# **Vector Function Application Binary Interface Specification for AArch64**

*Release 2019Q1.1*

**Arm Ltd**

**May 09, 2019**

# **CONTENTS**

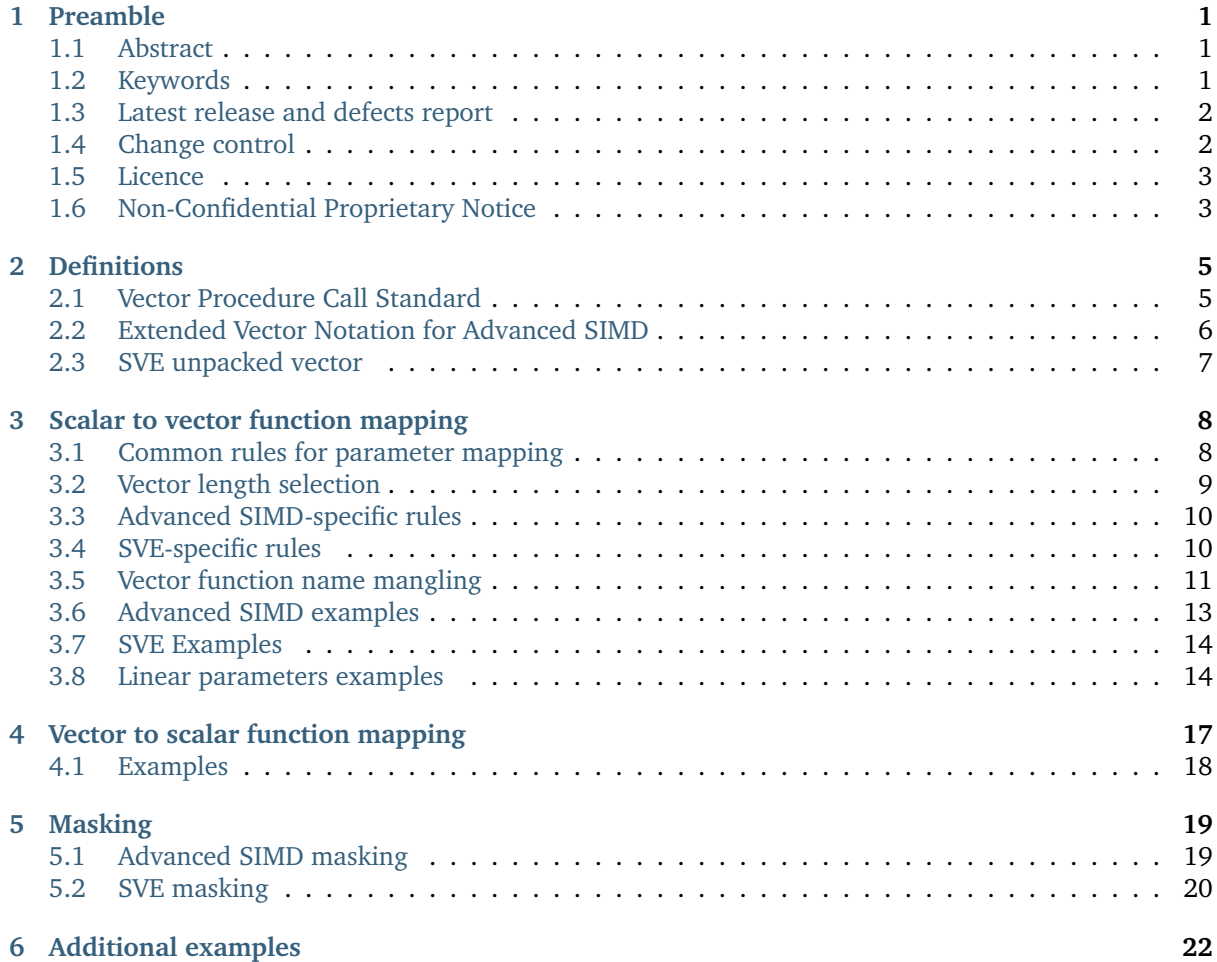

# **PREAMBLE**

# <span id="page-2-1"></span><span id="page-2-0"></span>**1.1 Abstract**

The *Vector Function Application Binary Interface Specification for AArch64* describes the application binary interface for vector functions generated by a compiler.

This document uses the [OpenMP](http://www.openmp.org/)<sup>[1](#page-2-3)</sup> declare simd directive to classify the vector functions that can be associated to a scalar function.

The following rules apply to a compiler that implements the OpenMP directive #pragma omp declare simd:

- 1. The use of a #pragma omp declare simd construct for a *function definition* enables the creation of vector versions of the function from the scalar version of the function, that can be used to process multiple instances concurrently in a single invocation in a vector context (e.g. vectorized loops).
- 2. The use of a #pragma omp declare simd construct for a *function declaration* enables the compiler to know the exact list of available vector function implementations provided by a library that is based on the OpenMP pragmas found in the function's prototype of the library headers.

This Vector Function ABI defines a set of rules that the caller and the callee functions must obey.

The Vector Function ABI describes also the reverse mapping - from vector functions to scalar functions by means of the declare variant directive introduced in OpenMP 5.0.

The use of a #pragma omp declare variant in a simd context for a vector *function definition* or a vector *function declaration* informs the compiler that the vector function is associated with the scalar function specified in the directive.

# <span id="page-2-2"></span>**1.2 Keywords**

**SVE** Scalable Vector Extension

**A64** Instruction set of the ARMv8-A architecture

**AArch64** 64-bit execution mode of the ARMv8-A architecture

**Advanced SIMD** SIMD and floating point instructions of the A64 instruction set

**Qn register** Quad-word (128-bit) floating point register

**Dn register** Double-word (64-bit) floating point register

**Sn register** Single-word (32-bit) floating point register

**Hn register** Half-word (16-bit) floating point register

**Bn register** Byte (8-bit) floating point register

**Vn register** Advanced SIMD vector register

<span id="page-2-3"></span> $\overline{1 \text{ http://www.openmp.org/}}$ 

**Zn register** SVE vector register **ACLE** ARM C Language Extensions **SVE ACLE** ARM C Language Extensions for SVE **Vector function** A function processing vector data through the SIMD registers **Leaf function** Function at the end of a call tree **AAPCS** ARM Architecture Procedure Call Standard **OpenMP** [Open Multi-Processing standard](www.openmp.org) **Uniform parameter** A function parameter marked with the OpenMP *uniform* clause **Linear parameter** A function parameter marked with the OpenMP *linear* clause **LP64** Data model in which Long and Pointers are 64-bit **ILP32** Data model in which Integer, Long and Pointers are 32-bit **VLA** Vector Length Agnostic **VLS** Vector Length Specific **MTV(P)** P Maps To Vector **PBV(P)** P is Passed By Value **LS(P)** Lane Size of P **MAP(P)** Mapping of P **ADVSIMD\_MAP(P)** Mapping of P - Advanced SIMD specific rules. **SVE\_MAP(P)** Mapping of P - SVE specific rules. **NDS(f)** Narrowest Data Size of f **WDS(f)** Widest Data Size of f

# <span id="page-3-0"></span>**1.3 Latest release and defects report**

Please check the [ARM Developer website](http://developer.arm.com/) $^2$  $^2$  for the latest release of this document if this copy is more than one year old.

Please report defects in this specification to arm dot eabi at arm dot com.

# <span id="page-3-1"></span>**1.4 Change control**

#### <span id="page-3-3"></span>**1.4.1 Current status and anticipated changes**

The following support level definitions are used by the Arm ABI specifications:

**Release** Arm considers this specification to have enough implementations, which have received sufficient testing, to verify that it is correct. The details of these criteria are dependent on the scale and complexity of the change over previous versions: small, simple changes might only require one implementation, but more complex changes require multiple independent implementations, which have been rigorously tested for cross-compatibility. Arm anticipates that future changes to this specification will be limited to typographical corrections, clarifications and compatible extensions.

<span id="page-3-2"></span><sup>2</sup> http://developer.arm.com/

- **Beta** Arm considers this specification to be complete, but existing implementations do not meet the requirements for confidence in its release quality. Arm may need to make incompatible changes if issues emerge from its implementation.
- **Alpha** The content of this specification is a draft, and Arm considers the likelihood of future incompatible changes to be significant.

Unless otherwise indicated, all content in this document is at the **Release** quality level.

#### **1.4.2 Change history**

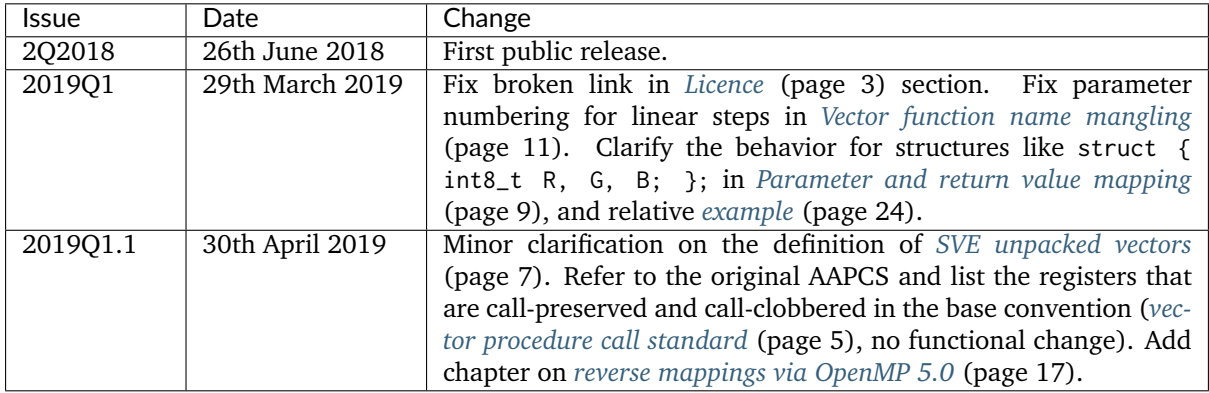

# <span id="page-4-0"></span>**1.5 Licence**

THE TERMS OF YOUR ROYALTY FREE LIMITED LICENCE TO USE THIS ABI SPECIFICATION ARE GIVEN IN [Base Platform ABI for the ARM Architecture](https://developer.arm.com/docs/ihi0037/latest)<sup>[3](#page-4-2)</sup>, SECTION 1.4 (ARM contract reference LEC-ELA-00081 V2.0). PLEASE READ THEM CAREFULLY.

BY DOWNLOADING OR OTHERWISE USING THIS SPECIFICATION, YOU AGREE TO BE BOUND BY ALL OF ITS TERMS. IF YOU DO NOT AGREE TO THIS, DO NOT DOWNLOAD OR USE THIS SPECIFICA-TION. THIS ABI SPECIFICATION IS PROVIDED "AS IS" WITH NO WARRANTIES. FOR DETAILS, SEE [Base Platform ABI for the ARM Architecture](https://developer.arm.com/docs/ihi0037/latest)<sup>[4](#page-4-3)</sup>, SECTION 1.4.

# <span id="page-4-1"></span>**1.6 Non-Confidential Proprietary Notice**

This document is protected by copyright and other related rights and the practice or implementation of the information contained in this document may be protected by one or more patents or pending patent applications. No part of this document may be reproduced in any form by any means without the express prior written permission of Arm. No license, express or implied, by estoppel or otherwise to any intellectual property rights is granted by this document unless specifically stated.

Your access to the information in this document is conditional upon your acceptance that you will not use or permit others to use the information for the purposes of determining whether implementations infringe any third party patents.

THIS DOCUMENT IS PROVIDED "AS IS". ARM PROVIDES NO REPRESENTATIONS AND NO WAR-RANTIES, EXPRESS, IMPLIED OR STATUTORY, INCLUDING, WITHOUT LIMITATION, THE IMPLIED WARRANTIES OF MERCHANTABILITY, SATISFACTORY QUALITY, NON-INFRINGEMENT OR FITNESS FOR A PARTICULAR PURPOSE WITH RESPECT TO THE DOCUMENT. For the avoidance of doubt, Arm makes no representation with respect to, and has undertaken no analysis to identify or understand the scope and content of, patents, copyrights, trade secrets, or other rights.

<span id="page-4-2"></span><sup>3</sup> https://developer.arm.com/docs/ihi0037/latest

<span id="page-4-3"></span><sup>4</sup> https://developer.arm.com/docs/ihi0037/latest

This document may include technical inaccuracies or typographical errors.

TO THE EXTENT NOT PROHIBITED BY LAW, IN NO EVENT WILL ARM BE LIABLE FOR ANY DAM-AGES, INCLUDING WITHOUT LIMITATION ANY DIRECT, INDIRECT, SPECIAL, INCIDENTAL, PUNITIVE, OR CONSEQUENTIAL DAMAGES, HOWEVER CAUSED AND REGARDLESS OF THE THEORY OF LIA-BILITY, ARISING OUT OF ANY USE OF THIS DOCUMENT, EVEN IF ARM HAS BEEN ADVISED OF THE POSSIBILITY OF SUCH DAMAGES.

This document consists solely of commercial items. You shall be responsible for ensuring that any use, duplication or disclosure of this document complies fully with any relevant export laws and regulations to assure that this document or any portion thereof is not exported, directly or indirectly, in violation of such export laws. Use of the word ÒpartnerÓ in reference to ArmÕs customers is not intended to create or refer to any partnership relationship with any other company. Arm may make changes to this document at any time and without notice.

If any of the provisions contained in these terms conflict with any of the provisions of any click through or signed written agreement covering this document with Arm, then the click through or signed written agreement prevails over and supersedes the conflicting provisions of these terms. This document may be translated into other languages for convenience, and you agree that if there is any conflict between the English version of this document and any translation, the terms of the English version of the Agreement shall prevail.

The Arm corporate logo and words marked with  $\mathcal{B}$  or  $\mathbb{m}$  are registered trademarks or trademarks of Arm Limited (or its subsidiaries) in the US and/or elsewhere. All rights reserved. Other brands and names mentioned in this document may be the trademarks of their respective owners. Please follow ArmÕs trademark usage guidelines at [http://www.arm.com/company/policies/trademarks.](http://www.arm.com/company/policies/trademarks)

Copyright © [2018-2019] Arm Limited (or its affiliates). All rights reserved.

Arm Limited. Company 02557590 registered in England. 110 Fulbourn Road, Cambridge, England CB1 9NJ. LES-PRE-20349

# **DEFINITIONS**

# <span id="page-6-1"></span><span id="page-6-0"></span>**2.1 Vector Procedure Call Standard**

AArch64 functions use the calling convention described in section 5 of the *Procedure Call Standard for the ARM 64-bit Architecture (with SVE support)*, or AAPCS hereafter. The most recent version of the AAPCS can be found on [developer.arm.com](https://developer.arm.com/docs/100986/latest/procedure-call-standard-for-the-arm-64-bit-architecture-aarch64-with-sve-support)<sup>[5](#page-6-2)</sup>.

**Note:** The SVE-specific rules of the AAPCS are in beta version. The list of SVE call-clobbered and callpreserved registers in table *[Modified PCS for vector functions \(AAVPCS\)](#page-6-3)* (page 5) will be updated when the final version of the AAPCS is published.

The procedural calling standard of the AAPCS requires that none of the 32 Advanced SIMD vector registers V0-V31 are treated as call-preserved (with the exception of the lower half of V8-V15, or D8-D15), thus requiring the caller to perform up to 32 vector stores before a call and up to 32 vector loads after it (see section 5.1.2 of AAPCS). For workloads with performance hot spots in leaf routines (an example of which are vector math functions), we find that a modified procedural calling standard for the vector units in AArch64 would be more efficient than the base procedural calling standard. Therefore, to efficiently support such vector routines, we define a modified version of the base procedural calling standard, called the *Vector Procedure Call Standard for the Arm 64-bit Architecture (AAVPCS)*.

The list of parameter, result, call-preserved and call-clobbered registers for the AAVPCS are presented in the following table:

<span id="page-6-3"></span>

| Extension   | Parameter and Result regis-   Call-clobbered |                | regis-   Call-preserved<br>regis- |
|-------------|----------------------------------------------|----------------|-----------------------------------|
|             | ters                                         | ters           | ters                              |
| Advanced    | $V0-V7$                                      | V0-V7, V24-V31 | V8-V23                            |
| <b>SIMD</b> |                                              |                |                                   |
| <b>SVE</b>  | Z0-Z7                                        | See AAPCS      |                                   |

Table 2.1: Modified PCS for vector functions (AAVPCS)

The AAVPCS is implicit when a #pragma omp declare simd clause is attached to a function definition or declaration. For user-defined Advanced SIMD or SVE vector functions, the same behavior can be obtained by adding the aarch64\_vector\_pcs function attribute to the function definition or declaration as in the following examples. Note that to ensure the compiler produces ABI consistent code, the attribute must be specified in every declaration and definition of the function.

```
/* function definition */
__attribute__((aarch64_vector_pcs))
uint64x2_t foo(uint32x2_t a, float32x2_t b) {
  /* function body */
}
/* function declaration */
 attribute ((aarch64 vector pcs)) float64x2 t bar(float64x2 t a);
```
<span id="page-6-2"></span><sup>5</sup> https://developer.arm.com/docs/100986/latest/procedure-call-standard-for-the-arm-64-bit-architecture-aarch64-with-sve-support

# <span id="page-7-0"></span>**2.2 Extended Vector Notation for Advanced SIMD**

For the purposes of this specification, we define the following notational extensions for the Advanced SIMD vector types defined by the AAPCS64. These types are not made available to the user.

#### **2.2.1 Padded Short Vectors**

Padded short vectors extend the definition of short vectors and are used as a notational convenience to describe vector types with a size of less than 64 bits. These can be formed where the simdlen clause specified in an OpenMP declare simd construct would force a smaller vector than would meet the AAPCS definition of a short vector. These have the form of a vector with <N> elements of type <T>:

 $<$ T $>$ x $<$ N $>$ t

Where

sizeof(< $T>$ ) \* < $N>$  < 8

A padded short vector is represented as an 8-byte short vector type with elements of type <T> in which lanes <N> and above have unspecified values. For example, a padded short vector uint16x2\_t is represented as a uint16x4\_t in which lanes 2 and 3 have unspecified values.

The contents of the 8-byte vector are arranged as though the whole padded short vector were a single lane. For example, a uint16x2\_t is stored in the uint16x4\_t as though it were lane 0 in a uint32x2\_t.

**Note:** When a padded short vector is transferred between registers and memory it is treated as an opaque object of the notional type. That is, a padded short vector is stored in memory as if it were stored with a single STR of an object of the size of the notional type of the padded short vector; a padded short vector is loaded from memory using the corresponding LDR instruction. On a little-endian system this means that element 0 will always contain the lowest addressed element of a padded short vector; on a big-endian system element 0 will contain the highest-addressed element of a padded short vector.

This is shown in the following table.

| Padded short vector type | Little-endian<br>Short vector type |                       | Big-endian            |  |
|--------------------------|------------------------------------|-----------------------|-----------------------|--|
| [u]int8x2_t              | [u]int8x8_t                        | X X X X X X A[1] A[0] | X X X X X X A[0] A[1] |  |
| [u]int8x4_t              | [u]int8x8_t                        | X X X X A[3]  A[0]    | X X X X A[0]  A[3]    |  |
| float16x2 t              | float16x4 t                        | XXA[1]A[0]            | XIXIA[0]IA[1]         |  |

Table 2.2: Big-endian vs Little-endian padded vectors.

The set of padded short vector types, the short vector type they map to, and the appropriate store width for each type is given in the following table,

| Padded short vector type | Short vector type  | LDR/STR registers |
|--------------------------|--------------------|-------------------|
| $[u]$ int $8x1_t$        | $[u]$ int $8x8_t$  | <b>B</b> n        |
| $[u]$ int $8x2_t$        | $[u]$ int $8x8_t$  | Hn                |
| $[u]$ int $8x4_t$        | $[u]$ int $8x8_t$  | Sn                |
| $[u]$ int $16x1_t$       | $[u]$ int $16x4_t$ | Hn                |
| $[u]$ int $16x2_t$       | $[u]$ int $16x4_t$ | Sn                |
| $float16x1_t$            | $float16x4_t$      | Hn                |
| $float16x2_t$            | $float16x4_t$      | Sn                |
| float32x1 t              | float32x2 t        | Sn                |

Table 2.3: Padded short vectors

When using a padded short vector, the contents of the elements of the associated short vector that lie outside the padded short vector are undefined.

Where padded short vectors are used, this may cause the compiler to emit conservative, scalar code to process their content.

No language bindings are provided for padded short vectors. Padded short vectors are not generated for declare simd constructs with no simdlen clause.

#### **2.2.2 Extended short vectors**

Extended short vectors extend the AAPCS definition of short vectors and are used as a notational convenience to describe vector types with a size greater than 128 bits. These can be formed where the required vectorization factor would create a larger vector than would meet the AAPCS definition of a short vector. These have the form:

 $<$ T $>$ x $<$ N $>$ t

Where

 $\text{sizeof}(\text{lt}) \times \text{lt} \text{lt} > 16$ 

Extended short vectors are represented as a structure containing an array of short vectors of the appropriate type. These have the general form:

struct <T>x<NN>x<M>\_t { <T>x<NN>\_t val[<M>]; };

Where  $\langle NN \rangle$  is such that  $\langle N \rangle = \langle NN \rangle \star \langle M \rangle$ .

A subset of the possible vector types are given in the following table.

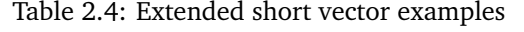

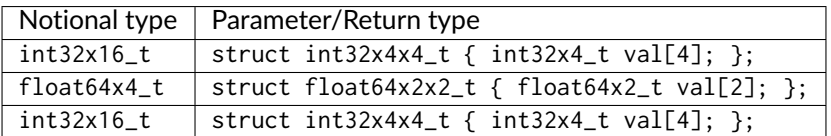

No language bindings are provided for extended short vectors, though some of these types are also defined by arm\_neon.h.

### <span id="page-8-0"></span>**2.3 SVE unpacked vector**

Let sv<T>\_t be an SVE ACLE vector type with lanes of type <T>. The vector is said to be *unpacked* if only the logical lanes corresponding to the multiples of some power of 2 greater or equal than 2 can be set active by a svbool\_t predicate. Conversely, the vector is said to be *packed* if any lane can be active.

For example, 32-bit signed integers from a reference int32<sub>\_t</sub>  $\star$  A can be loaded into an unpacked svint32<sub>\_t</sub> vector at lanes  $0, 2, 4,...$  and so on, effectively using only half of the lanes available in the vector. In the following example, the resulting SVE packed vector is shown together with two unpacked versions (X is for undefined content):

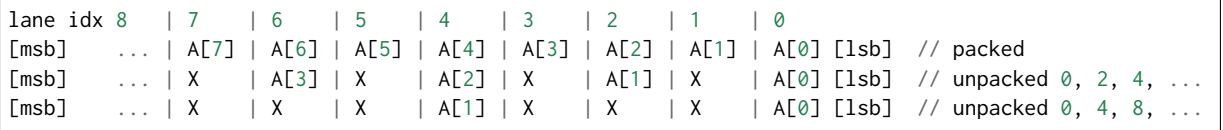

**CHAPTER THREE**

# **SCALAR TO VECTOR FUNCTION MAPPING**

<span id="page-9-0"></span>This section describes how the scalar functions decorated with the OpenMP declare simd pragma are associated to vector function signatures.

When vectorizing the following loop, whatever vectorization factor we choose, we want to make sure that the compiler expects a vector version of f and g that operates on the same number of lanes.

```
float f(double);
double g(float);
float x[];
//...
for (int i = 0; i < 100; +i)
 x[i] = f(g(x[i]));
```
The rules given in this chapter guarantee that any #pragma omp declare simd attached to a *function declaration* or *definition* generates a unique set of vector functions associated to the original scalar function. This is done to make sure that library vendors can provide a unique way to interface the routines of the library with a compiler, by means of the declare simd directive.

In all cases, the order of the vector function parameters reflects the ordering of the parameters of the original scalar function.

Throughout this chapter, f is a function declaration or definition decorated with an OpenMP *declare simd* directive,  $\langle P \rangle$  is the return value or an input parameter of f, and  $\langle T(P) \rangle$  is its associated type.

#### <span id="page-9-1"></span>**3.1 Common rules for parameter mapping**

One or more vector functions F are associated to the original scalar function f. The return value and each function parameter is mapped to a unique return value or input parameter respectively, named *Mapping* of P, or MAP(P). The type of these vector function return value and input parameters depends on the following rules. Their order is the same as in the original scalar function f.

#### **3.1.1 Maps To Vector**

To each <P>, a true / false predicate "P *Maps To Vector*", or MTV(P) hereafter, is associated as follows:

- 1. If <P> is an input parameter such that:
	- 1. <P> is a uniform value, or
	- 2. <P> is a linear value and not a reference marked with val or no linear modifiers,

then MTV(P) is false.

- 2. If P is a void return value, then MTV(P) is false;
- 3. In all other cases, MTV(P) is true.

#### **3.1.2 Pass By Value**

When a scalar parameter maps to a vector, that vector sometimes contains the *values* of the scalar parameters and sometimes contains the *addresses* of the scalar parameters. The predicate *Pass by Value* PBV(T) is true if the former case applies for scalar parameters of type T; it is false if the latter case applies. The predicate is defined as follows:

- 1. PBV(T) is true if (a) T is an integer, floating-point or pointer type and (b) sizeof(T) is 1, "2", 4 or 8.
- 2. PBV(T) is true if T is a complex type with components of type T' and if PBV(T') is true.
- 3. Otherwise PBV(T) is false.

#### <span id="page-10-1"></span>**3.1.3 Parameter and return value mapping**

When mapping the return value or an input parameter  $\langle P \rangle$  of the scalar function to the corresponding MAP(P) in the vector function, the following rules apply:

- 1. If MTV(P) is false, then MAP(P) is P.
- 2. Otherwise, if MTV(P) is true, then MAP(P) is target specific:
	- 1. For Advanced SIMD, MAP(P) = ADVSIMD\_MAP(P), with ADVSIMD\_MAP(P) defined in section *[Ad](#page-11-0)[vanced SIMD-specific rules](#page-11-0)* (page 10).
	- 2. For SVE, MAP(P) = SVE\_MAP(P), with SVE\_MAP(P) defined in section *[SVE-specific rules](#page-11-1)* (page 10).
- 3. In all cases, when <P> is the return value, and:
	- 1. MTV $(P)$  = true.
	- 2.  $PBV(P) = false$ .
	- 3. MAP(P) is a vector of pointers.

Then the return type of the associated vector function is void, and MAP(P) becomes the first parameter of the vector function. The caller is responsible for allocating the memory associated with the pointers in MAP(P).

# <span id="page-10-0"></span>**3.2 Vector length selection**

A set of vector lengths VLEN is sometimes associated with the generated vector function F. When this is done, the algorithm for selecting the value(s) of VLEN is target dependent. The algorithm makes use of the definitions in this section.

#### **3.2.1 Lane Size of a function parameter / return value**

We then define the *Lane Size of P*, or LS(P), as follows.

- 1. If MTV(P) is false and P is a pointer or reference to some type T for which PBV(T) is true,  $LS(P)$  = sizeof(T).
- 2. If PBV( $T(P)$ ) is true,  $LS(P) = sizeof(P)$ .
- 3. Otherwise LS(P) = sizeof(uintptr\_t).

#### **3.2.2 Narrowest and Widest Data Size of a Function**

For the function f, we define the following concepts:

- 1. The *Narrowest Data Size of f*, or NDS(f), as the minumum of the lane size LS(P) among all input parameters and return value <P> of f.
- 2. The *Widest Data Size of f*, or WDS(f), as the maximum of the lane size LS(P) among all input parameters and return value <P> of f.

Note that by definition the value of NDS(f) and WDS(f) can only be 1, 2, 4, 8, and 16.

### <span id="page-11-0"></span>**3.3 Advanced SIMD-specific rules**

This section describes the Advanced SIMD-specific rules for mapping <P> to its corresponding vector parameter MAP(P) when  $MY(P) = true$ .

#### **3.3.1 Vector Length**

A VLEN is always associated with the vector function. The rules to generate the set of the available values are:

- 1. If simdlen(len) is specified, then the compiler generates only one version with VLEN = len. The value of vlen must be a power of 2.
- 2. If no simdlen is specified, the compiler generates multiple versions, according to the following rules:
	- 1. if  $NDS(f) = 1$ , then  $VLEN = 16$ , 8;
	- 2. if NDS(f) = 2, then  $VLEN = 8$ , 4;
	- 3. if  $NDS(f) = 4$ , then  $VLEN = 4$ , 2;
	- 4. if  $NDS(f) = 8$  or  $NDS(f) = 16$ , then  $VLEN = 2$ .

#### **3.3.2 Parameter mapping**

For a value of VLEN, the ADVSIMD\_MAP(P) is build as follows:

- 1. If PBV( $T(P)$ ) is false, ADVSIMD\_MAP(P) is a vector of VLEN elements of type uintptr\_t.
- 2. If  $T(P)$  is a complex type with components of type T, MAP(P) is a vector of  $2*VLEN$  elements of type T.
- 3. Otherwise ADVSIMD\_MAP(P) is a vector of VLEN elements of type T(P).
- 4. An optional {not}inbrach clause defines whether or not a vector mask parameter is added as the last input parameter of F, according to the rules in table 1 in chapter 4. The vector mask type is selected by building a vector of VLEN elements consisting of unsigned integers of NDS(f) bytes. The generation of the values in the mask parameter is described in section 4.1.

#### <span id="page-11-1"></span>**3.4 SVE-specific rules**

This section describes the SVE-specific rules for mapping <P> to its corresponding vector parameter  $MAP(P)$  when  $MY(P) = true$ .

*One* vector function F is associated to f depending on its classification via the declare simd directive. The vector signatures that get generated are the same in all cases.

#### **3.4.1 Vector Length**

- 1. If no simdlen clause is specified, a VLA vector version is associated.
- 2. When using a simdlen(len) clause, the compiler expects a VLS vector version of the function that is tuned for a specific implementation of SVE. The size of the implementation is  $WDS(f)$  + len  $* 8$ .

#### **3.4.2 Parameter mapping**

Whether targeting VLA SVE or VLS SVE, the rules for mapping <P> to SVE\_MAP(P) are:

- 1. If PBV(T(P)) is false, SVE\_MAP(P) is a scalable vector of uintptr\_t.
- 2. If T(P) is a complex type with components of type T, SVE\_MAP(P) is a scalable vector of T.
- 3. Otherwise SVE\_MAP(P) is a scalable vector of  $T(P)$ .
- 4. An additional svbool\_t mask parameter is added as the last parameter of F. The generation of the mask values is described in section 4.2.

#### **3.4.3 Unpacked parameters / return value**

The vectors of the signature of F are packed or unpacked according to the following rules:

- 1. if  $LS(P) = WDS(f)$ , then the vector is packed.
- 2. If  $LS(P) < WDS(f)$ , then the vector is unpacked.

Each element in the unpacked vector occupies the same number of bits as in the packed vector, and all elements are aligned to their least significant bits.

The following example shows the contents of an SVE vector consisting of 1-byte lanes, unpacked and aligned with the 4-byte lanes of a packed vector. The ?? characters indicate a byte whose value is undefined.

Zn.b [msb] ... 0x??????03 0x??????02 0x??????01 0x??????00 [lsb] Zn.s [msb] ... 0x00000003 0x00000002 0x00000001 0x00000000 [lsb]

### <span id="page-12-0"></span>**3.5 Vector function name mangling**

The vector function name mangling for the *#pragma omp declare simd* directive is defined as follows:

Listing 3.1: Name mangling rules for vector functions.

```
<vector name> := <prefix> "_" <name>
<name> := Assembly name of the function
<prefix> := " ZGV" <isa> <mask> <len> <parameters>
<isa> := "n" (Advanced SIMD)
      | "s" (SVE)
<mask> := "N" (No Mask)
       | "M" (Mask)
<len> := VLEN (VLS SVE or Advanced SIMD)
       | "x" (VLA SVE)
<parameters> := <parameter> { <parameter> }
```
(continues on next page)

(continued from previous page)

```
<parameter> := <parameter_kind> [ "a" <X> ]
                                   OpenMP version
                                   support (onwards)
\epsilon <parameter_kind> := "v" 4.0| "l" | "l" <number> 4.0
                | "R" | "R" <number> 4.5
                | "L" | "L" <number> 4.5
                | "U" | "U" <number> 4.5
                | "ls" <pos> 4.5
                | "Rs" <pos> 4.5
                | "Ls" <pos> 4.5
                | "Us" <pos> 4.5
                | "u" 4.0
\langlenumber> := "n" \langle x \rangle // "n" means negative
        | <Y>
<pos> := <X>
<\!\!\times\!\! := decimal number greater than or equal to 1
<Y> := decimal number greater than or equal to 2
```
We generate as many parameters as are in the original function according to the following rules:

- **"v"** Vector parameter default for no linear/uniform clause.
- **"l" | "l" <number>** Linear parameter <P> for which (a) the step is a compile-time constant, (b) MTV(P)=false and (c) the linear clause has either a *val* modifier or no modifier. <number> is the value of the constant linear step, or an empty string if the step is 1. For example, linear(i:2) gives l2 and linear(i:1) gives l.
- **"R" | "R" <number>** Linear parameter <P> for which (a) the step is a compile-time constant, and (b) the linear clause has a *ref* modifier. <number> is the value of the constant linear step, or an empty string if the step is 1. For example, linear( $ref(i):3$ ) gives R3 and linear( $ref(i):1$ ) gives R.
- **"L" | "L" <number>** Linear parameter <P> for which (a) the step is a compile-time constant, (b) MTV(P)=true and (c) the linear clause has either a *val* modifier or no modifier. <number> is the value of the constant linear step, or an empty string if the step is 1. For example, linear (val(i):-3) gives Ln3.

When the parameter <P> marked by the linear clause is a pointer or an OpenMP integral reference to a type T, the step of the linear clause must be multiplied by the size in bytes of the pointee, so that <number>=sizeof(T) x step.

- **"U" | "U" <number>** Linear parameter <P> for which (a) the step is a compile-time constant, and (b) the linear clause has a *uval* modifier. <number> is the value of the constant linear step, or an empty string if the step is 1. For example, linear  $(uval(i):2)$  gives U2.
- **"ls" <pos>** Linear parameter <P> for which (a) the step is a loop-independent runtime invariant, (b) MTV(P)=false and (c) the linear clause has either a *val* modifier or no modifier. <pos> is the position (starting from 0) of the step parameter specified in the uniform clause (required by the OpenMP specs). For example, linear(i:c) uniform(c) with c being the third parameter gives 1s2.
- **"Rs" <pos>** Linear parameter <P> for which (a) the step is a loop-independent runtime invariant and (b) the linear clause has a *ref* modifier.  $<$  pos> is the position of the step parameter (starting from 0) specified in the uniform clause (required by the OpenMP specs). For example, linear( $ref(i):c$ ) uniform(c) with c being the third parameter gives Rs2.
- **"Ls" <pos>** Linear parameter <P> for which (a) the step is a loop-independent runtime invariant, (b) MTV(P)=true and (c) the linear clause has either a *val* modifier or no modifier. <pos> is the position

of the step parameter (starting from 0) specified in the uniform clause (required by the OpenMP specs). For example, linear(val(i):c) uniform(c) with c being the first parameter, gives Ls0.

- **"Us" <pos>** Linear parameter <P> for which (a) the step is a loop-independent runtime invariant and (b) the linear clause has a *uval* modifier.  $\langle \cos \rangle$  is the position of the step parameter (starting from 0) specified in the uniform clause (required by the OpenMP specs). For example, linear (uval(i):c) uniform(c) with c being the third parameter, gives Us2.
- **"u"** Uniform parameter specified in the uniform clause. For example, uniform(c).
- **"a" <X>** Alignment value (in bytes) specified in the aligned clause. For example aligned(c:a).

When targeting Advanced SIMD, if the value a is missing, the default alignment value is 16 (128 bits), so that an aligned clause with no alignment is mangled as a16.

When targeting SVE, the default value of an aligned clause is the alignment of the type pointed to by the corresponding parameter of the scalar signature. For example, aligned(x) for  $T \star x$  defaults to the value \_Alignof(typeof(T)).

#### <span id="page-14-0"></span>**3.6 Advanced SIMD examples**

The following example shows which vector versions are provided when no simdlen clause is attached to the declare simd directive of a *function declaration*.

```
#pragma omp declare simd
float f(double x);
#pragma omp declare simd
double g(float x);
```
In this case, the vector versions of f and g operate on vectors consisting of 2 and 4 lanes, both with and without an additional lane masking parameter.

For the example, the available (unmasked) signatures associated to f and g are:

- float32x2\_t \_ZGVnN2v\_f(float64x2\_t vx); 2-lane f;
- float64x2\_t \_ZGVnN2v\_g(float32x2\_t vx); 2-lane g;
- float32x4\_t \_ZGVnN4v\_f(float64x4\_t vx); 4-lane f;
- float64x4\_t \_ZGVnN4v\_g(float32x4\_t vx); 4-lane g;

It is possible to tune the number of lanes using the simdlen(N) clause, where  $N = 2^k$  for  $k >= 0$ . No other values of simdlen are allowed.

```
#pragma omp declare simd simdlen(2)
short foo(int64_t x, uint32_t y , int8_t z);
// 2-lane version.
int16x2_t _ZGVnN2vvv_foo(int64x2_t vx, uint32x2_t vy, int8x2_t vz);
#pragma omp declare simd simdlen(4)
short foo(int64_t x, uint32_t y, int8_t z);
// 4-lane version.
int16x4_t _ZGVnN4vvv_foo(int64x4_t vx, uint32x4_t vy, int8x4_t vz);
```
**Note:** Because AArch64 Advanced SIMD uses the first 8 SIMD registers for passing parameters and returning values, it is recommended that the value passed to simdlen is such that the signature of the vector function does not use more than 8 input registers, or more than 8 return registers.

# <span id="page-15-0"></span>**3.7 SVE Examples**

In case of the functions float f(double), double g(float) and short foo(int64\_t, int32\_t, int8\_t), the use of #pragma omp declare simd will generate the following function signatures:

- svfloat32\_t \_ZGVsMxv\_f(svfloat64\_t, svbool\_t) VLA signature for the vector version of f;
- svfloat64\_t \_ZGVsMxv\_g(svfloat32\_t, svbool\_t) VLA signature for the vector version of g;
- svint16\_t \_ZGVsMxvvv\_foo(svint64\_t, svint32\_t, svint8\_t, svbool\_t) VLA signature for the vector version of foo.

Note that the svbool\_t parameter is described in *[SVE masking](#page-21-0)* (page 20).

Listing 3.2: Examples with explicit simdlen for SVE.

```
#pragma omp declare simd simdlen(10) notinbranch
#pragma omp declare simd simdlen(16) notinbranch
int32_t foo(int32_t x);
// No 10-lane version generated because ten 4-byte lanes do not
// fit an SVE register.
// SVE 512-bit - widest type is 4 bytes -> 16 lanes
svint32_t _ZGVsM16v_foo(svint32_t vx, svbool_t vmask);
#pragma omp declare simd simdlen(8)
float bar(double x, double y);
// widest type is 8 bytes
// SVE 512-bit -> 8 lanes
svfloat32_t _ZGVsM8vv_bar(svfloat64_t vx, svfloat64_t vy,
                          svbool_t vmask);
```
### <span id="page-15-1"></span>**3.8 Linear parameters examples**

Input parameters marked with a linear clause need special handling. In particular, the linear clause specifies an implicit vector of values or addresses, depending on the type of the clause.

| Clause             | MAP(x)       | Constraints at lane i of the implicit vector |
|--------------------|--------------|----------------------------------------------|
| linear(x:s)        | $\mathsf{x}$ | $x i = x + i * s$                            |
| linear(value(x):s) | $\mathsf{x}$ | $x i = x + i * s$                            |
| linear(uval(x):s)  | n/a          | n/a                                          |
| linear(ref(x):s)   | n/a          | n/a                                          |

Table 3.1: Meaning of linear clause when x is an *integral parameter* or a *pointer*.

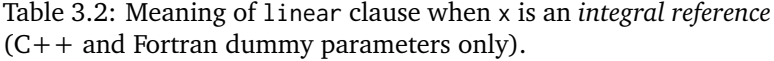

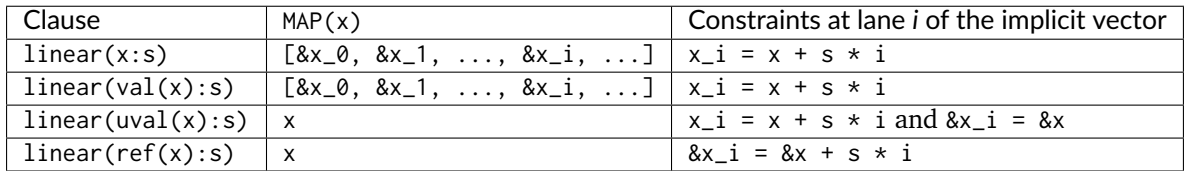

Listing 3.3: C examples for the linear clause. The same rules apply to dummy arguments passed by value in Fortran. Note that the function signatures for the val modifier are the same as when no modifier is present.

```
// Advanced SIMD
#pragma omp declare simd linear(i)
float bar(int32_t i);
// 2-lane version
float32x2_t _ZGVnN2l_bar(int32_t);
// 4-lane version
float32x4_t _ZGVnN4l_bar(int32_t);
#pragma omp declare simd linear(x)
float foo(double *x);
// 2-lane version
float32x2_t _ZGVnN2l8_foo(double *);
// 4-lane version
float32x4_t _ZGVnN4l8_foo(double *);
// SVE
#pragma omp declare simd linear(i)
float bax(int32_t i);
// VLA version
svfloat32_t _ZGVsMxl_bax(int32_t, svbool_t);
#pragma omp declare simd linear(x)
float bax(double *x);
// VLA version with signature
svfloat32_t _ZGVsMxl8_bax(double *, svbool_t);
```
Listing 3.4: C++ examples for linear clause when using reference parameters. The same function signature is generated for dummy arguments passed by reference in Fortran. For simplicity, the masked version for Advanced SIMD is not shown.

```
#pragma omp declare simd linear(ref(x))
int32_t g_ref(int32_t &x); // The vector version holds a pointer to x
// Advanced SIMD - 2-lane version
int32x2_t _ZGVnN2R4_g_ref(int32_t *);
// Advanced SIMD - 4-lane version
int32x4_t _ZGVnN4R4_g_ref(int32_t *);
// SVE - VLA version
svint32_t _ZGVsMxR4_g_ref(int32_t *, svbool_t);
#pragma omp declare simd linear(val(x))
int32_t g_val(int32_t &x); // vector of integral values
// Advanced SIMD - 2-lane version
int32x2_t _ZGVnN2L4_g_val(uint64x2_t vxp);
// Advanced SIMD - 4-lane version
int32x4_t _ZGVnN4L4_g_val(uint64x4_t vxp);
// SVE - VLA version
svint32_t _ZGVsMxL4_g_val(svuint64_t vxp , svbool_t);
#pragma omp declare simd linear(uval(x))
int32_t g_uval(int32_t &x); // scalar, used to produce a vector of integral values from x
// Advanced SIMD - 2-lane version
int32x2_t _ZGVsN2U4_g_uval(int32_t *);
// Advanced SIMD - 4-lane version
int32x4_t _ZGVsN4U4_g_uval(int32_t *);
// SVE - VLA version
```
(continues on next page)

(continued from previous page)

svint32\_t \_ZGVsMxU4\_g\_uval(**int32\_t** \*, svbool\_t);

**CHAPTER FOUR**

# **VECTOR TO SCALAR FUNCTION MAPPING**

<span id="page-18-0"></span>**Warning:** The context of this chapter is at **Beta** level. See *[Current status and anticipated changes](#page-3-3)* (page 2). Any feedback should be provided via email at arm.eabi at arm.com.

It is possible to map a vector function back to the scalar function it implements using the directive #pragma omp declare variant, which was introduced in version 5.0 of the OpenMP standard.

<span id="page-18-1"></span>The following table shows the traits introduced by this Vector Function ABI.

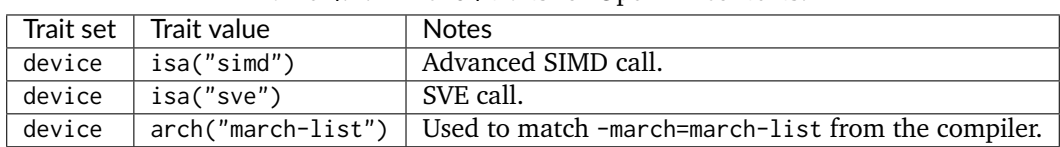

Table 4.1: AArch64 traits for OpenMP contexts

For a vector function F associated with a scalar function f via a declare variant with a simd construct the following rules apply:

- 1. The signature of F must be the same obtained by f when decorated with a declare simd directive that matches the simd construct specified in the vector variant, according to the rules specified in *[Scalar to vector function mapping](#page-9-0)* (page 8).
- 2. The device traits defined in table [Table](#page-18-1) [4.1](#page-18-1) must be used to narrow the context for matching purposes:
	- 1. isa("simd") targets Advanced SIMD function signatures.
	- 2. isa("sve") targets SVE function signatures.
	- 3. Either isa("simd") or isa("sve") must be specified.
	- 4. The arch traits of the device set is optional, and it accepts any value that can be passed to the compiler via the command line option -march.
- 3. The simdlen("scalable") clause informs the compiler that the underlying vector function is a scalable function that can be used for all vector lengths. Its use in a declare variant directive is equivalent to having no *simdlen* on #pragma omp declare simd when targeting SVE.
- 4. Using simdlen("scalable") when using isa("simd") is invalid.

**Note:** Decorating a function with the pragma does not automatically make the function use the vector calling conventions in *[Vector Procedure Call Standard](#page-6-1)* (page 5). The function will only use the vector calling conventions if it is marked with the aarch64\_vector\_pcs attribute. The vector function does not need to use the vector calling conventions, although it is recommended in general.

#### <span id="page-19-0"></span>**4.1 Examples**

Listing 4.1: User defined *cosine* function for Advanced SIMD.

```
#pragma omp declare variant(double cos(double x)) \
  match(construct={simd(simdlen(2), notinbranch)}, device={isa("simd")})
float64x2_t UserCos(float64x2_t vx);
```

```
Listing 4.2: User defined sincosf function for VLA SVE.
```

```
#pragma omp declare \
  variant(void sincosf(float in, float *sin, float *cos)) \
  match(construct={simd(simdlen("scalable"), notinbranch, linear(sin, cos))}, \
        device={isa("sve")})
void UserSinCos(svfloat32_t vin, float *sin, float *cos, svbool_t vmask);
```
Listing 4.3: Advanced SIMD function in an SVE context.

```
#ifdef __ARM_FEATURE_SVE
#pragma omp declare variant(double f(int x)) \
  match(construct={sim(d,indlen(4), inbranch)}, \
        device={isa("simd")})
float64x4_t F(int32x4_t vx, uint32x4_t vmask);
#endif
```
Listing 4.4: VLS version targeting SVE.

```
#pragma omp declare variant(double f(int x)) \
  match(construct={simd(simdlen(6), inbranch)}, \
        device={isa("sve")})
svfloat64_t F(svint32_t vx, svbool_t vmask);
```
Listing 4.5: Matching via -march.

```
#pragma omp declare variant(int h(int x)) \
  match(construct={simd(simdlen("scalable"), notinbranch)}, \
        device={isa("sve"), arch("armv8.2-a+sve")})
svint32_t H(svint_t vx, svbool_t vmask);
```
Listing 4.6: Invalid use. This vector signature cannot be derived from the scalar function by means of #pragma omp declare simd.

```
#pragma omp declare variant(char g(double x)) \
  match(construct={simd(simdlen(2),notinbranch)}, device={isa("sve")})
svuint8_t G(float64x2_t vx);
```
# **CHAPTER**

# **MASKING**

<span id="page-20-0"></span>The inbranch and notinbranch clauses define whether or not a vector function should accept a masking parameter.

In all cases, the masking parameter is added to the vector function signature as the last parameter. The following table summarizes the behavior.

Notice that for SVE, masking is present regardless of whether inbranch or notinbranch is used.<sup>[6](#page-20-2)</sup>

|                                      | <b>Advanced SIMD</b> |          | <b>SVE</b> |          |  |
|--------------------------------------|----------------------|----------|------------|----------|--|
|                                      | Masked               | Unmasked | Masked     | Unmasked |  |
| #pragma omp declare simd             | Yes                  | Yes      | Yes        | No       |  |
| #pragma omp declare simd inbranch    | Yes                  | No       | Yes        | No       |  |
| #pragma omp declare simd notinbranch | No.                  | Yes      | Yes        | No       |  |

Table 5.1: Masked signature generation for [not]inbranch clause.

# <span id="page-20-1"></span>**5.1 Advanced SIMD masking**

For Advanced SIMD, the type of the mask is generated using uint  $[NDS(f)*8]$ <sup>t</sup>-based vectors.

All bits are set to one for active lanes, and all bits are set to zero for inactive lanes.

**Note:** The narrowest vector input parameter is chosen over the widest one because masking is often intended for lane masking, and not for bit masking of the vector lanes. Using the narrowest vector input parameter also limits the number of parameter registers needed to pass the mask.

**Note:** Because the masking is done using SIMD data registers, to avoid performance degradation it is recommended that the addition of the mask parameter does not overflow the maximum number of 8 vector input registers.

```
#pragma omp declare simd simdlen(2) inbranch
float f(double);
// 2-lane masked version
float32x2_t _ZGVnM2v_f(float64x2_t, uint32x2_t);
#pragma omp declare simd simdlen(2) inbranch
double g(float);
// 2-lane masked version
float64x2_t _ZGVnM2v_g(float32x2_t, uint32x2_t);
```
(continues on next page)

<span id="page-20-2"></span><sup>6</sup> The reason for using predication by default in SVE is to avoid a scalar tail loop when auto-vectorizing loops. The reason for using predication even for notinbranch is to avoid the performance degradation that would occur when porting code that uses functions not guarded by conditional branches that could have been marked as notinbranch.

(continued from previous page)

```
#pragma omp declare simd inbranch
float f(double); // -> float32x2_t(float64x2_t, uint32x2_t)
// 2 and 4-lane masked version
float32x2_t _ZGVnM2v_f(float64x2_t, uint32x2_t);
float32x4_t _ZGVnM4v_f(float64x4_t, uint32x4_t);
#pragma omp declare simd inbranch
double g(float);
// 2 and 4-lane masked version
float64x2_t _ZGVnM2v_g(float32x2_t, uint32x2_t);
float64x4_t _ZGVnM4v_g(float32x4_t, uint32x4_t);
#pragma omp declare simd simdlen(8) inbranch
float f(double);
// 8-lane masked version
float32x8_t _ZGVnM8v_f(float64x8_t, uint32x8_t);
#pragma omp declare simd simdlen(8) inbranch
double g(float);
// 8-lane masked version
float64x8_t _ZGVnM8v_g(float32x8_t, uint32x8_t);
```
**Note:** Using a mask parameter in AArch64 Advanced SIMD is not generally recommended for functions that operate on scalars of different widths, as widening of the input mask for wider types might require using call-preserved temporary registers (V8-V23).

Listing 5.1: Example of mask parameters for complex values.

```
#pragma omp declare simd inbranch
int32_t foo(_Complex double x);
// Advanced SIMD, 2-lane versions.
// Each logical lane of the mask is a 4 byte sequence,
// either 0x00000000 or 0xffffffff.
int32x2 t ZGVnM2v foo(float64x4 t vx, uint32x2 t vmask);
#pragma omp declare simd inbranch
float complex baz(double complex x);
// Double precision complex value -> 16 byte structure
// 2-lane Advanced SIMD.
// The narrowest type is an 8 byte structure, so mask
// is uint64x2_t
float32x4_t _ZGVnM2v_baz(float64x4_t vx, uint64x2_t vmask);
#pragma omp declare simd inbranch
double complex bar(float x, float y);
// Advanced SIMD, 2, and 4-lane.
float64x4_t _ZGVnM2v_bar(float32x2_t vx, float32x2_t vy, uint32x2_t vmask);
float64x8_t _ZGVnM4v_bar(float32x4_t vx, float32x4_t vy, uint32x4_t vmask);
```
### <span id="page-21-0"></span>**5.2 SVE masking**

For SVE vector functions, whether length-agnostic or length-specific, masked signatures are generated by adding a svbool\_t mask (or *predicate* in SVE terms) as the last parameter.

```
#pragma omp declare simd
#pragma omp declare simd inbranch
#pragma omp declare simd notinbranch
float f(double);
// SVE - VLA
// Notice that the default behavior is not affected by `inbranch`
// or `notinbranch`.
svfloat32_t _ZGVsMxv_f(svfloat64_t, svbool_t);
#pragma omp declare simd
double g(float);
// SVE - VLA
svfloat64_t _ZGVsMxv_f(svfloat32_t, svbool_t);
#pragma omp declare simd simdlen(4)
float f(double);
// SVE - VLS - > implies a 256-bit implementation
svfloat32_t _ZGVsM4v_f(svfloat64_t, svbool_t);
#pragma omp declare simd simdlen(4)
double g(float);
// SVE - VLS - > implies a 256-bit implementation
svfloat64_t _ZGVsM4v_g(svfloat32_t, svbool_t);
```
#### **5.2.1 Generating the predicate value of the mask parameter**

The logical lane subdivision of the predicate corresponds to the lane subdivision of the vector data type generated for the widest data type, with one bit in the predicate lane for each byte of the data lane. Active logical lanes of the predicate have the least significant bit set to 1, and the rest set to zero. The bits of the inactive logical lanes of the predicate are set to zero. This method ensures that:

- 1. The inactive lanes of unpacked vectors do not get treated erroneously as active (see example foo).
- 2. The correct predicate can be generated programmatically from the input predicate for those types of the scalar signature whose layout requires more than 1 bit per active lane.

In the function foo of the following example, the widest data type subdivision selects 8-byte wide lanes. Therefore, the active lanes in the predicate will be represented by the 8-bit sequence 00000001. The original input predicate works for all the types in the signature but not for the vy parameter. The callee must generate a new predicate for it, that carries the bit sequence 00010001 for the active lanes, so that the additional bytes of the logical lane associated to the complex type are correctly marked as active.

```
#pragma omp declare simd
double foo(double x, _Complex float y);
// VLA SVE
svfloat64_t _ZGVsMxv_foo(svfloat64_t vx, svfloat32_t vy,
             svbool_t vmask);
// vmask active lane value: 00000001
// vy active lane value: 00010001
```
**CHAPTER**

# **ADDITIONAL EXAMPLES**

<span id="page-23-0"></span>Throughout the following examples, for a given function f, we define *NDS(f)* and *WDS(f)* as the *Narrowest (and respectively, Widest) Size of f* as the size in bytes of the narrowest (and respectively, the widest) among the input parameter types and the return type of the function signature.

The *NDS* and *WDS* values are placed next to the vector signature to explain the choice of the vector length of the function. As a reminder, the former is used to select the vector length when targeting Advanced SIMD vectorization, the latter to select the vector length when targeting VLS SVE functions by using the simdlen clause.

> Listing 6.1: Name mangling example for the SIMD directives with no decorations.

```
#pragma omp declare simd
int32_t foo(int32_t x);
// Advanced SIMD - NDS(foo) = 4 -> 2 and 4 lanes
int32x2_t _ZGVnN2v_foo(int32x2_t vx);
int32x2_t _ZGVnM2v_foo(int32x2_t vx, uint32x2_t vmask);
int32x4_t _ZGVnN4v_foo(int32x4_t vx);
int32x4_t _ZGVnM4v_foo(int32x4_t vx, uint32x4_t vmask);
// VLA SVE
svint32_t _ZGVsMxv_foo(svint32_t vx, svbool_t vmask);
```
Listing 6.2: Example mangling for a function with uniform and linear clause, with val modifier. The inbranch clause generates only the masked version for Advanced SIMD.

```
#pragma omp declare simd inbranch uniform(x) linear(val(i):4)
int32_t foo(int32_t *x, int32_t i);
// Advanced SIMD - NDS(foo) = 4 \rightarrow 2 and 4 lanes
int32x2_t _ZGVnM2ul4_foo(int32_t *x, int32_t i, uint32x2_t vmask);
int32x4_t _ZGVnM4ul4_foo(int32_t *x, int32_t i, uint32x4_t vmask);
// VLA SVE
svint32_t _ZGVsMxul4_foo(int32_t *x, int32_t i, svbool_t vmask);
```
Listing 6.3: Example of function name mangling when a runtime linear step is specified in the linear clause.

```
#pragma omp declare simd inbranch uniform(x,c) linear(i:c)
int32_t foo(int32_t *x, int32_t i, uint8_t c);
// Advanced SIMD - NDS(foo) = 1 \rightarrow 8 and 16 lanes
int32x4x2_t _ZGVnM8uls2u_foo(int32_t *x, int32_t i, uint8_t c, uint32x8_t vmask);
int32x4x4_t _ZGVnM16uls2u_foo(int32_t *x, int32_t i, uint8_t c, uint32x16_t vmask);
```
(continues on next page)

(continued from previous page)

```
// VLA SVE
svint32_t _ZGVsMxuls2u_foo(int32_t *x, int32_t i, uint8_t c, svbool_t vmask);
```
Listing 6.4: Example of vector function name generation from a fixed length simd declaration.

```
#pragma omp declare simd simdlen(4)
int32_t foo(int32_t x, float y);
// Advanced SIMD - NDS(foo) = 4 -> 4 lanes
int32x4_t _ZGVnN4vv_foo(int32x4_t vx, float32x4_t vy);
int32x4_t _ZGVnM4vv_foo(int32x4_t vx, float32x4_t vy, uint32x4_t vmask);
// SVE 128-bit - WDS(foo) = 4 \rightarrow 4 lanes
svint32_t _ZGVsM4vv_foo(svint32_t vx, svfloat32_t vy, svbool_t vmask);
```
Listing 6.5: Example with output size bigger than input size.

```
#pragma omp declare simd
double foo(float x)
// Advanced SIMD - NDS(foo) = 4 -> 2 and 4 lanes
float64x2_t _ZGVnN2v_foo(float32x2_t vx);
float64x2_t _ZGVnM2v_foo(float32x2_t vx, uint32x2_t vmask);
float64x4_t _ZGVnN4v_foo(float32x4_t vx);
float64x4_t _ZGVnM4v_foo(float32x4_t vx, uint32x4_t vmask);
// VLA SVE - input in unpacked
svfloat64_t _ZGVsMxv_foo(svfloat32_t vx, svbool_t vmask);
```
Listing 6.6: Example with explicit alignment.

```
#pragma omp declare simd linear(x) aligned(x:16) simdlen(4)
int32_t foo(int32_t *x, float y);
// Advanced SIMD - NDS(foo) = 4 -> 4 lanes
int32x4_t _ZGVnN4la16v_foo(int32_t *x, float32x4_t vy);
int32x4_t _ZGVnM4la16v_foo(int32_t *x, float32x4_t vy, uint32x4_t vmask);
// SVE 128-bit - WDS(foo) = 4 -> 4 lanes
svint32_t _ZGVsM4la16v_foo(int32_t *x, svfloat32_t vy, svbool_t vmask);
```
The following example shows how to handle types that do not map directly to integers, floating-point types or complex types. In this specific case, the rules give the following:

- 1. MTV $(P)$  = true by rule 3 of 3.1.1.
- 2. PBV(P) = false by rule  $3$  pf  $3.1.2$ .
- 3. Because MTV(P) is true, rule 2 of 3.1.3 applies.
- 4. Because PBV(P) is false and MTV(P) is true, rule 3 of 3.2.1 applies and therefore  $LS(P)$  is sizeof(uintptr\_t).

Listing 6.7: Example with generic types. In this case, the rules lead to mapping each concurrent object to pointers. Notice that the vector of pointers to the output values is passed as the first parameter, as specified in *[Parameter and return value mapping](#page-10-1)* (page 9).

```
struct S { uint8_t R,G,B; };
```

```
#pragma omp declare simd notinbranch
S DoRGB(S x);
// Advanced SIMD - NDS(DoRGB) = 8 (LP64 data model)
void _ZGVnN2vv_DoRGB(uint64x2_t out, uint64x2_t vx); // 2-lane
// Advanced SIMD - NDS(DoRGB) = 4 (ILP32 data model)
void _ZGVnN2vv_DoRGB(uint32x2_t out, uint32x2_t vx); // 2-lane
void _ZGVnN4vv_DoRGB(uint32x4_t out, uint32x4_t vx); // 4-lane
// VLA SVE - WDS(DoRGB) = 8 (LP64 data model)
void _ZGVsMxvv_DoRGB(svuint64_t out, svint64_t vx, svbool_t vmask);
// VLA SVE - WDS(DoRGB) = 4 (ILP32 data model)
void _ZGVsMxvv_DoRGB(svuint32_t out, svint32_t vx, svbool_t vmask);
```
Listing 6.8: Example mangling for a function with uniform and linear clause, for corner case values.

```
#pragma omp declare simd linear(x:y) uniform(y) linear(z) linear(ref(k):-1) notinbranch
uint32_t foo(int32_t x, int32_t y, int32_t z, int32_t &k) {
// Advanced SIMD - NDS(foo) = 4 \rightarrow 2 and 4 lanes
uint32x2_t _ZGVnN2ls1ulRn4_foo(int32_t x, int32_t y, int32_t z, int32_t *k)
uint32x4_t _ZGVnN4ls1ulRn4_foo(int32_t x, int32_t y, int32_t z, int32_t *k)
// VLA SVE
svuint32_t _ZGVsMxls1ulRn4_foo(int32_t x, int32_t y, int32_t z, int32_t *k, svbool_t vmask);
```
Listing 6.9: Example mangling for default alignment values (assuming LP64).

```
typedef struct D { double a[2];} D_ty;
#pragma omp declare simd \
aligned(x) aligned(y) aligned(z) aligned(S) \setminuslinear(x) linear(y) linear(z) linear(S) notinbranch
int32_t foo(int32_t *x, double *y, uint8_t *z, D_ty * S);
// Advanced SIMD - NDS(foo) = 4 -> 2 and 4 lanes (showing only the 2 lanes one)
int32x2_t _ZGVnN2l4a16l8a16la16l16a16_foo(int32_t *x, double *y, uint8_t *z, D_ty * S)
// VLA SVE (VLS would have the same aligment tokens)
svint32_t _ZGVsMxl4a4l8a8la1l16a16_foo(int32_t *x, double *y, uint8_t *z, D_ty * S, svbool_t)
```